## **FREE eBook**

# LEARNING mdx

Free unaffiliated eBook created from **Stack Overflow contributors.** 

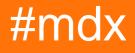

### **Table of Contents**

| About                               | . 1 |
|-------------------------------------|-----|
| Chapter 1: Getting started with mdx | .2  |
| Remarks                             | .2  |
| Examples                            | .2  |
| Installation or Setup               | .2  |
| Credits                             | .3  |

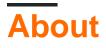

You can share this PDF with anyone you feel could benefit from it, downloaded the latest version from: mdx

It is an unofficial and free mdx ebook created for educational purposes. All the content is extracted from Stack Overflow Documentation, which is written by many hardworking individuals at Stack Overflow. It is neither affiliated with Stack Overflow nor official mdx.

The content is released under Creative Commons BY-SA, and the list of contributors to each chapter are provided in the credits section at the end of this book. Images may be copyright of their respective owners unless otherwise specified. All trademarks and registered trademarks are the property of their respective company owners.

Use the content presented in this book at your own risk; it is not guaranteed to be correct nor accurate, please send your feedback and corrections to info@zzzprojects.com

## Chapter 1: Getting started with mdx

#### Remarks

Multi-Dimensional eXpressions MDX is a declarative language. A developer will use it to query multi-dimensional data structures known as OLAP Cubes. It is also used within the cubes to create aspects of the cubes.

#### Examples

Installation or Setup

Similar to SQL for doing your first steps in MDX you need to start by installing a Server.

There are several servers available that are compatible with MDX (check wikipedia page) with a couple of them free or with a community edition.

Once you've your server you'll have to create your schema, you might as well use a demo or default schema available. Creating a schema is a vendor specific task, so you'll have to follow the documentation of each vendor.

Read Getting started with mdx online: https://riptutorial.com/mdx/topic/3039/getting-started-withmdx

## Credits

| S.<br>No | Chapters                 | Contributors            |
|----------|--------------------------|-------------------------|
| 1        | Getting started with mdx | Community, ic3, whytheq |